## CSE 341 - Programming Languages Final exam - Winter 2015 - Answer Key

1. (10 points) Write a Prolog rule doubles. It should succeed if its argument is a list of numbers, such that the  $n + 1^{th}$  number is two times the  $n^{th}$  number. Use the clpr library. (Hint: remember that to write a constraint that uses the clpr library write it in curly brackets, e.g.,  $\{X=Y\}$ .) Here are some examples of goals that should succeed:

```
doubles([]).
doubles([3]).
doubles([A,B,12,D,E]). /* should succeed with A=3.0, B=6.0, D=24.0, E=48.0 */
```

```
:- use_module(library(clpr)).
doubles([]).
doubles([_]).
doubles([X,Y|Ys]) :- {Y=2*X}, doubles([Y|Ys]).
```

2. (10 points) Write an analogous doubles? function in Racket. It should succeed if its argument is a list of integers, such that the  $n + 1^{th}$  integer is two times the  $n^{th}$  integer. The Racket version doesn't need to allow for logic variables in the list, of course — it just takes a list of integers. You don't need to do any error checking. In analogy with the Prolog rule, (doubles? '()) and (doubles? '(10)) should both evaluate to #t.

```
(define (doubles? s)
  (cond ((null? s) #t)
                ((null? (cdr s)) #t)
                ((= (* 2 (car s)) (cadr s)) (doubles? (cdr s)))
                (else #f)))
```

3. (15 points) The parser provided for the OCTOPUS interpreter represents Racket lists using the constructor OctoList followed by a Haskell list of OctoValues:

```
data OctoValue
    = OctoInt Int
    | OctoBool Bool
    | OctoSymbol String
    | OctoList [OctoValue]
    ....
```

Using this representation, parse "()" evaluates to OctoList [], and parse "(1 2 3)" evaluates to OctoList [OctoInt 1, OctoInt 2, OctoInt 3].

Suppose instead that we represent OCTOPUS lists using explicit cons cells:

```
data OctoValue
   = OctoInt Int
   | OctoBool Bool
   | OctoSymbol String
   | OctoConsCell OctoValue OctoValue
   | OctoNil
   .....
```

(a) Using the new representation, what does parse "()" evaluate to? OctoNil

What does parse "(1 2 3)" evaluate to?

OctoConsCell (OctoInt 1) (OctoConsCell (OctoInt 2) (OctoConsCell (OctoInt 3) OctoNil))

(b) Write primitives for octocons, octocar, and octocdr (i.e., Haskell functions to implement the primitives for cons, car, and cdr), using the new representation for lists. Hint: here is the code for octoplus from the starter file. As with all of the Haskell functions to implement primitives, it takes a Haskell list of the arguments to the primitive.

```
getint (OctoInt i) = i
-- The octoplus function takes a list of OctoInts and adds them.
octoplus ints = OctoInt $ sum $ map getint ints
octocons [x,y] = OctoConsCell x y
octocar [OctoConsCell x y] = x
octocdr [OctoConsCell x y] = y
```

(c) A benefit of the new representation is that OCTOPUS could then handle improper lists. Draw a box-andarrow representation of the improper list (1 2 . 3).

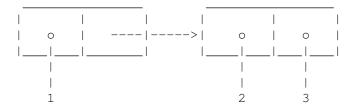

(d) What should parse "(1 2 . 3)" evaluate to? (In other words, what gets printed if you type parse "(1 2 . 3)" at the ghci prompt after loading the OCTOPUS interpreter?)

OctoConsCell (OctoInt 1) (OctoConsCell (OctoInt 2) (OctoInt 3))

4. (8 points) Consider the following Prolog rule last, which succeeds if the first argument is a list, and the second argument is the last element of that list.

last([X],X). last([\_|Xs],Y) :- last(Xs,Y).

What are all the answers returned to the following goals? (If there are an infinite number, give at least the first three.)

```
last([1,2,3],A).
A = 3
last(As,10).
As = [10];
```

```
As = [_G1777, 10] ;
As = [_G1777, _G1780, 10] ;
As = [_G1777, _G1780, _G1783, 10] ;
As = [_G1777, _G1780, _G1783, _G1786, 10] ;
last([],A).
fail
last([1,2,3],5).
fail
```

Now suppose that we add a cut:

last\_cut([X],X) :- !. last\_cut([\_|Xs],Y) :- last\_cut(Xs,Y).

What are all the answers in this case to the same goals?

```
last_cut([1,2,3],A).
A=3
last_cut(As,10).
As = [10].
last_cut([],A).
fail
last_cut([1,2,3],5).
fail
```

5. (5 points) Which of the following lists represent valid difference lists? For valid difference lists, what list do they represent?

```
[a,b,c]\[b,c]
represents [a]
[b,c]\[a,b,c]
not a valid difference list
T\T
represents []
[X|T]\T
represents [X]
[[1,2],[3,4],[5,6]]\[5,6]
not a valid difference list
```

6. (10 points) The PosRational class, which we used as an introductory Ruby example, includes a + method to add two positive rational numbers. However, this method doesn't interoperate correctly with integers. Write

a modified version of the + method for PosRational, and also any additional new methods that you need, to make r+3 and 3+r work correctly for a postive rational instance r.

Hint: here is the code for PosRational for initialize and +.

```
class PosRational
 def initialize(num, den=1)
    if num < 0 || den <= 0
     raise "PosRational received an inappropriate argument"
    end
    @num = num
    @den = den
    reduce
  end
  def + r
    ans = PosRational.new(@num,@den)
   ans.add(r)
    ans
  end
end
New code:
class PosRational
 def + r
    ans = PosRational.new(@num,@den)
   ans.add(r.asPosRational)
    ans
  end
  def asPosRational
    self
  end
  def coerce(n)
    # coerce gets called when we try to add or multiply a number and
    # a posrational
    return [n.asPosRational, self]
  end
end
/\star Note that we put this method in Integer. Then this is available for
both Fixnum and Bignum. We do not want to put it to Numeric, though,
since we want trying to add a float and a positive rational to fail. */
class Integer
 def asPosRational
    return PosRational.new(self)
  end
```

- end
- 7. (10 points) Define a Ruby class MyRange that represents a range of integers, with an optional step. (Note that the MyRange class in the example notes didn't include a step.) Include the Enumerable mixin in your class. MyRange should include two methods: initialize and each. initialize should have three parameters: first, last, and step. step should be optional and default to 1. It can be negative, but you should raise an exception if it is 0. Here are some examples.

```
r = MyRange.new(1, 5)
  /* r.each should yield the values 1,2,3,4,5 */
  r = MyRange.new(6, 0, -2)
  /* r.each should yield the values 6,4,2,0 */
  r = MyRange.new(10, 10)
  /* r.each should yield the value 10 */
  r = MyRange.new(6, 10, -1)
  /* r.each should yield no values */
  r = MyRange.new(6, 10, 0)
  /* this should raise an exception */
class MyRange
  include Enumerable
  def initialize(first, last, step=1)
    if step==0
      raise "step cannot be 0"
    end
    @first = first
    @last = last
    @step = step
  end
  def each
    i=@first
    while (i <= @last && @step>0) || (i>=@last && @step<0)
      yield i
      i=i+@step
    end
  end
end
```

8. (10 points) Suppose that Java didn't overload method names, and allowed method typing to be contravariant in the argument types. Then suppose we have the following interface:

```
interface Octopus {
   public void test1(RectangularShape s);
   public void test2(ArrayList<Point> as);
}
```

For each of the method declarations in the following programs, say whether or not it results in a compile time error. You should have a total of 4 answers. (Hint: Rectangle2D is a subclass of RectangularShape.)

```
public class BabyOctopus1 implements Octopus {
    public void test1(Object s) {
        System.out.println("calling test1 in BabyOctopus1");
    }
// no error, since RectangularShape is a subtype of Object
    public void test2(ArrayList<Object> s) {
        System.out.println("calling test2 in BabyOctopus1");
    }
// compile time error, since ArrayList<Point> is NOT a subtype
// of ArrayList<Object>
}
public class BabyOctopus2 implements Octopus {
    public void test1(Rectangle2D s) {
        System.out.println("calling test1 in BabyOctopus2");
    }
// compile time error, since Object is NOT a subtype of Rectangle2D
    public void test2(ArrayList<?> s) {
        System.out.println("calling test2 in BabyOctopus2");
// no error, since ArrayList<Object> is a subtype of ArrayList<?>
    }
}
```

Finally, is this version of Java's type system, with contravariant typing for method arguments, sound? If it is sound, give an example method call that passes this version of the type system but that would result in a compile time error in standard Java. If it is not sound, give an example of a method call that passes type checking and that results in a runtime type error.

Yes, it is sound. Both BabyOctopus1 test1 and BabyOctopus2 test2 pass this version of the type system but get a compile-time error in Java.

9. (6 points) Consider the following Java code fragments. In each case, does the code compile correctly? If so, does it execute without error, or is there an exception?

```
String[] a = new String[10];
Object[] b;
b = a;
b[0] = new Point(10,20);
// compiles but gets a runtime exception
Object[] a = new Object[10];
String[] b;
b = a;
b[0] = "squid!";
// compile-time error
String[] a = new String[10];
```

```
Object[] b;
b = a;
b[0] = "squid!";
// compiles and executes without errror
```

10. (16 points) Consider the following Ruby classes and mixins. (Feel free to tear this page out of the exam and not hand it in, if you don't have anything on it you want graded and if you want to have it side-by-side when looking at the expressions on the following page.)

```
class Class1
  def seacreatures
    ["octopus"] + others
  end
  def others
    ["squid"]
  end
end
module M1
  def seacreatures
    ["clam"] + super
  end
end
module M2
  def others
   ["oyster"]
  end
end
class Class2 < Class1
  include M1
end
class Class3 < Class1
  include M1, M2
end
```

Suppose we define the following variables:

c1 = Class1.new c2 = Class2.new c3 = Class3.new

What is the result of evaluating the following expressions?

```
cl.seacreatures
["octopus", "squid"]
   c2.seacreatures
["clam", "octopus", "squid"]
```

```
c3.seacreatures
["clam", "octopus", "oyster"]

Class2.superclass
Class1

Class2.ancestors
[Class2. M1, Class1, Object, Kernel, BasicObject]

Class3.ancestors
[Class3.ml, M2, Class1, Object, Kernel, BasicObject]

Class3.class
Class
Class3.class.class
Class
```

(Hint: Object.ancestors evaluates to [Object, Kernel, BasicObject].)

- 11. (0 points) equal? is Ruby's idea of what the identity test should be called. Is this merely misguided, or in fact a sinister plot by the Ruby implementors to confuse generations of programmers as to the difference between object identity or object equality? Defend your answer. (Continue on the backs of the pages as needed.)
- 12. (10 points) True or false?
  - (a) Suppose we had a dynamically typed version of Haskell called D-Haskell. Any program in normal Haskell that successfully compiles and executes would also successfully compile and execute in D-Haskell. True
  - (b) Any program in D-Haskell that successfully compiles and executes would also successfully compile and execute in normal Haskell.
     False (we could have an expression that doesn't type check but that is never evaluated)
  - (c) In Ruby, if x==y evaluates to true, x.equal?(y) must evaluate to true as well; this is enforced by the language implementation.
     False (it ought to, but this isn't enforced)
  - (d) Ruby blocks are not first-class citizens. True, alas
  - (e) Java methods can be covariant in the return type. True